### **CENTRAL BOARD OF EXCISE & CUSTOMS** AUTOMATION OF CENTRAL EXCISE AND SERVICE TAX - ACES **Highlights**

Complete end-to-end solution

All Major Processes in Excise & Service Tax covered

Centralized Web-based, Workflow-based System

All Officers to work online

#### **Picture : workflow in aces mandatory flow**

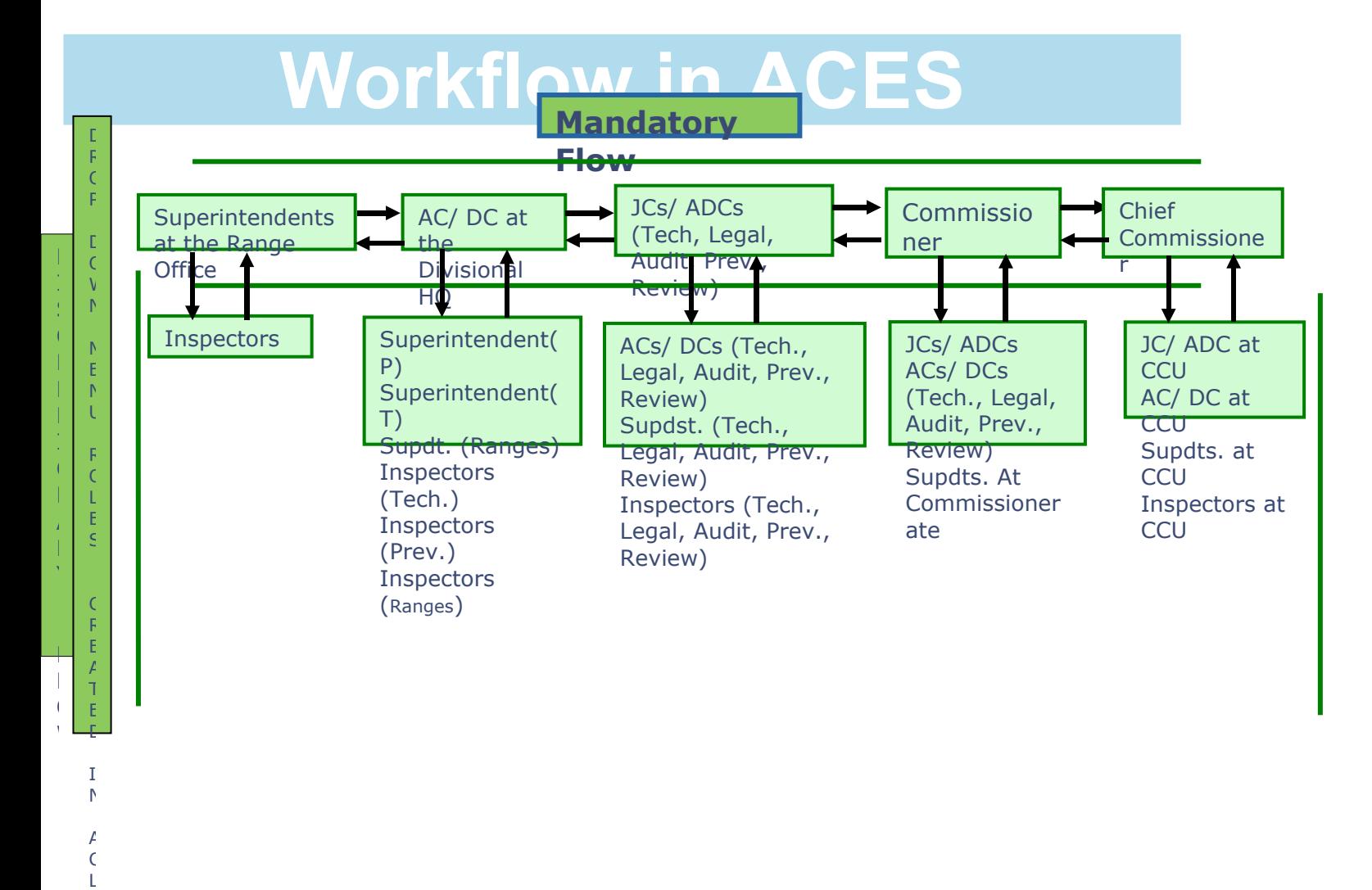

#### **Modules- ACES**

Central Excise | SERVICE TAX <Activity Control Logic> <Registration>  $<$ Returns $>$ Provisional Assessment | ST3A **Exports**  $\langle$ Refunds $\rangle$ <Dispute Resolution> Special Procedures | <Accounting> Claims and Intimations | <Audit> INTERFACES

**INCOME TAX** – for Verification of PAN

**EASIEST** – to Verify Payment Particulars of GAR 7 Challans from Banks through NSDL and Generate Reliable Revenue Reports

**ICES** (Indian Customs EDI System) – for Verification of Export Related Processes

### ACES - Benefits to Assessees

Assesses can File, Track and View their documents online and know the Status Internal Messaging / Alert System Assessee Ledger provides info on Credits, Debits, Liabilities, Status of Bonds and BGs etc. Reduce Physical Interface with Department

ACES - Benefits to Department

In-built validations for better data quality

Risk-based selection of returns for scrutiny

Verification of payment details with EASIEST data

Automatic alerts/reminders for important activities

Report Generation – All India and Commissioneratewise

MIS for Efficient Management

Transparency & Accountability

### **Access Control Logic (ACL)**

The module provides access control through activities and jurisdiction

The user is able to work through the assigned activities only

The administrator controls what activities the user can perform

Process Users:

HQ Administrator Commissionerate Administrator HQ User Commissionerate User.

picture: ACL Assn. of Role,Role-Group& Activity.

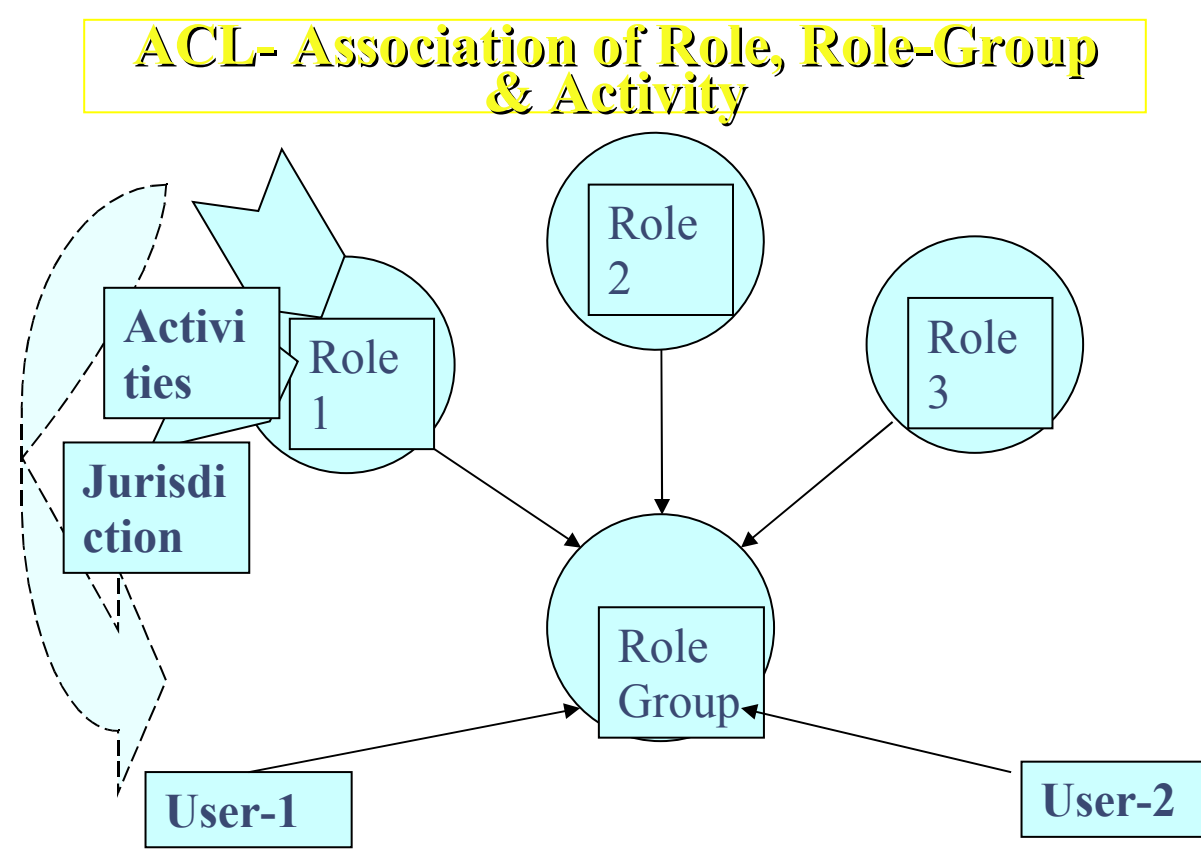

### REGISTRATION.

On-line Registration

User first accesses the ACES application by clicking **http://aces.gov.in/REGASE/**

Creates own User ID, mentions E-mail ID, Gets Password

Accesses system and changes PW

Fills Form (A1, A2, A3, Declarant) Online

Online PAN Validation with Income Tax Data Base

Physical Verification

DSC-based Transactions

On-line amendments of Regn. Forms

Deregistration, Revocation, Suspension

PICTURES 1 TO 4 Aces Login & Processing Form Screens

## ACES Login Screen

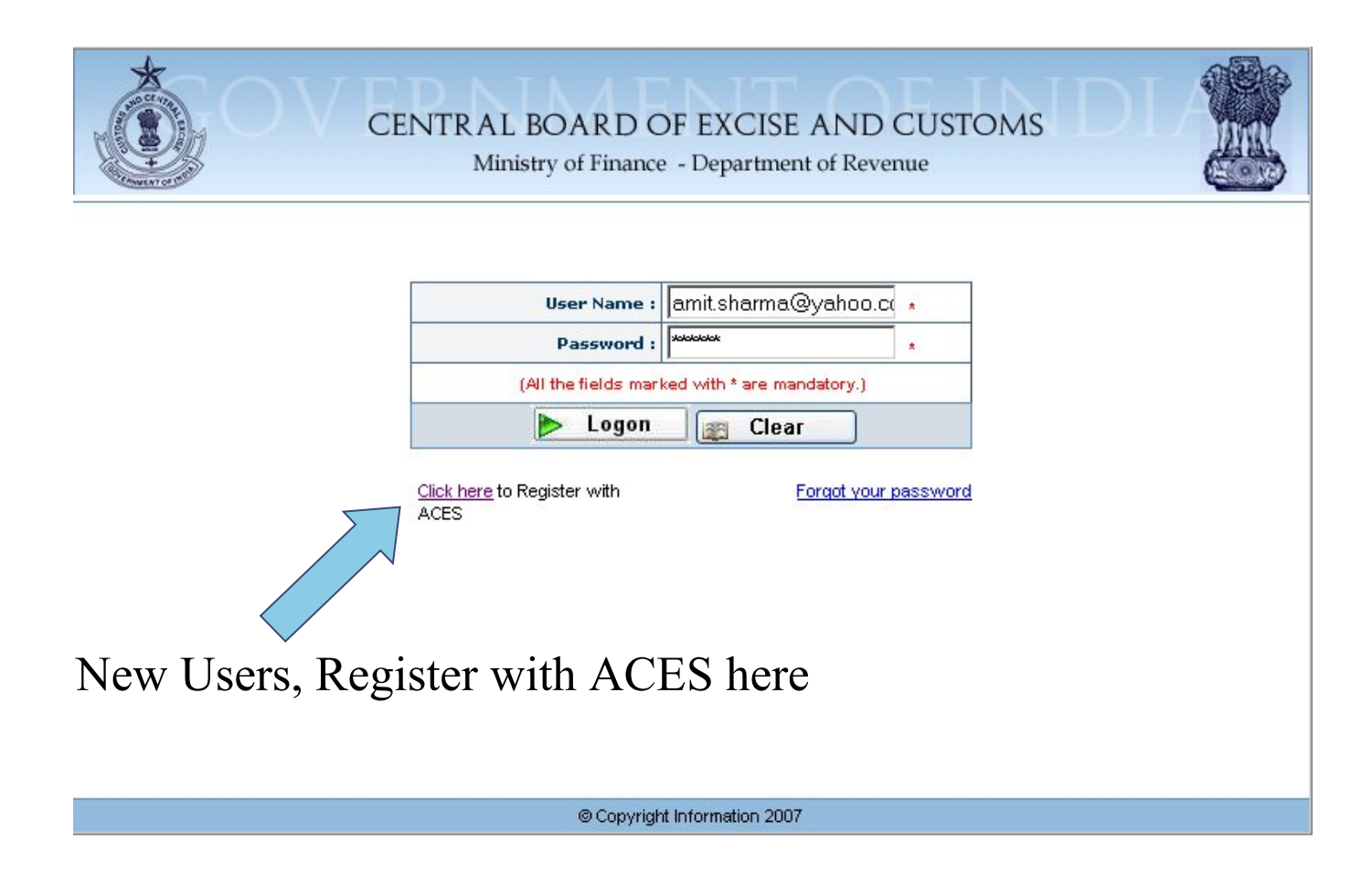

### Register with ACES screen.

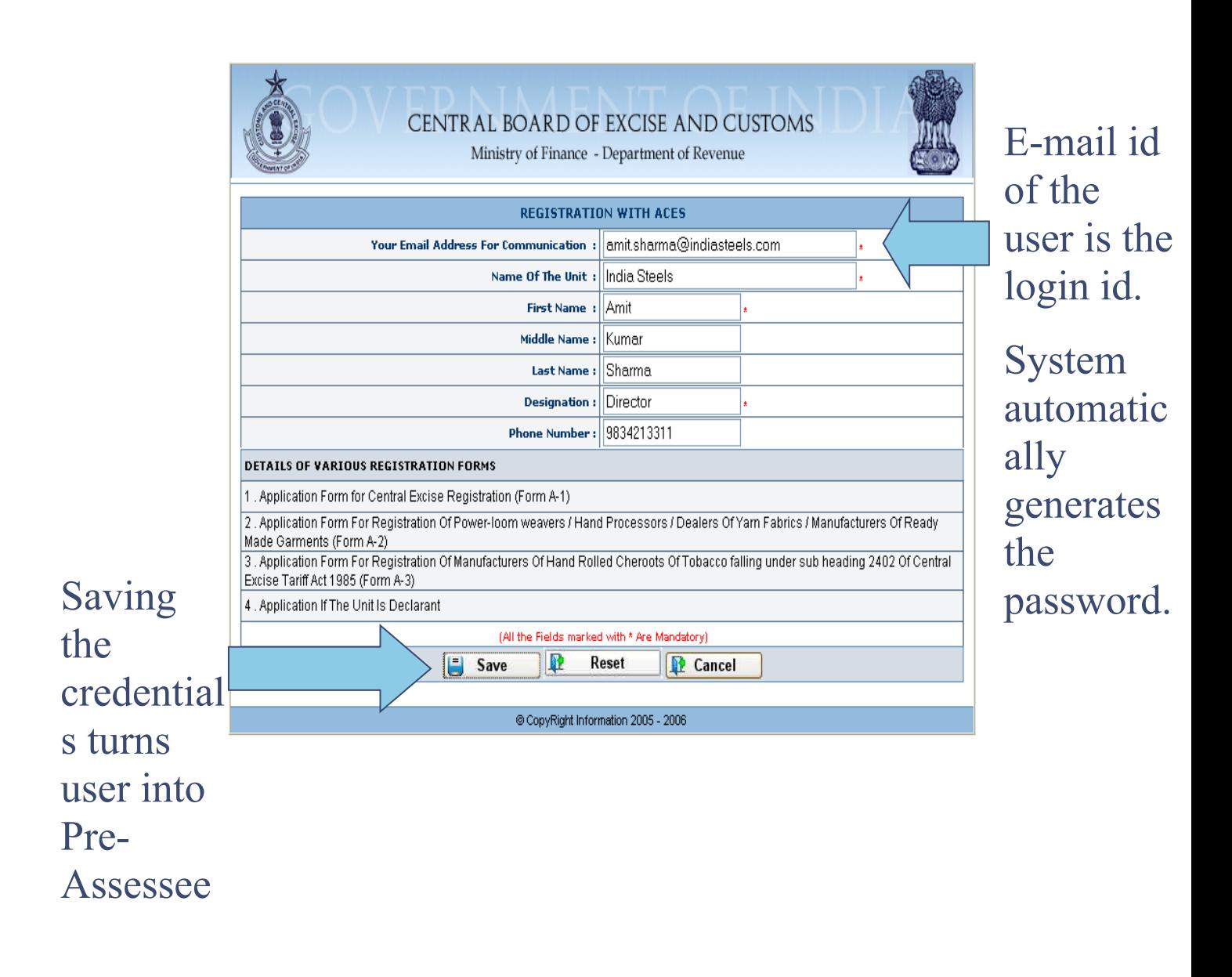

### Accessing the A1/A2/A3/Declarant form

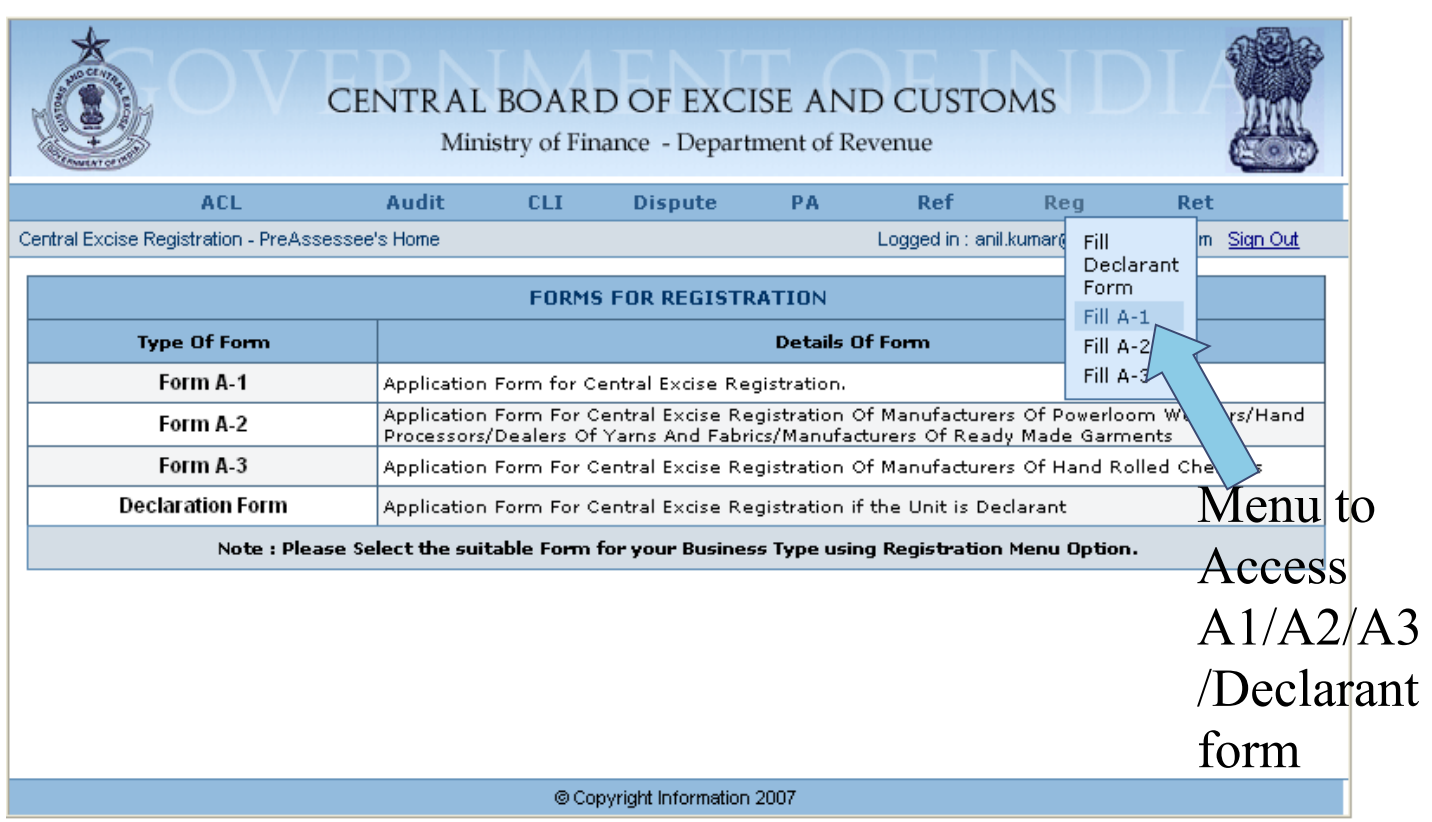

# A-1 Form

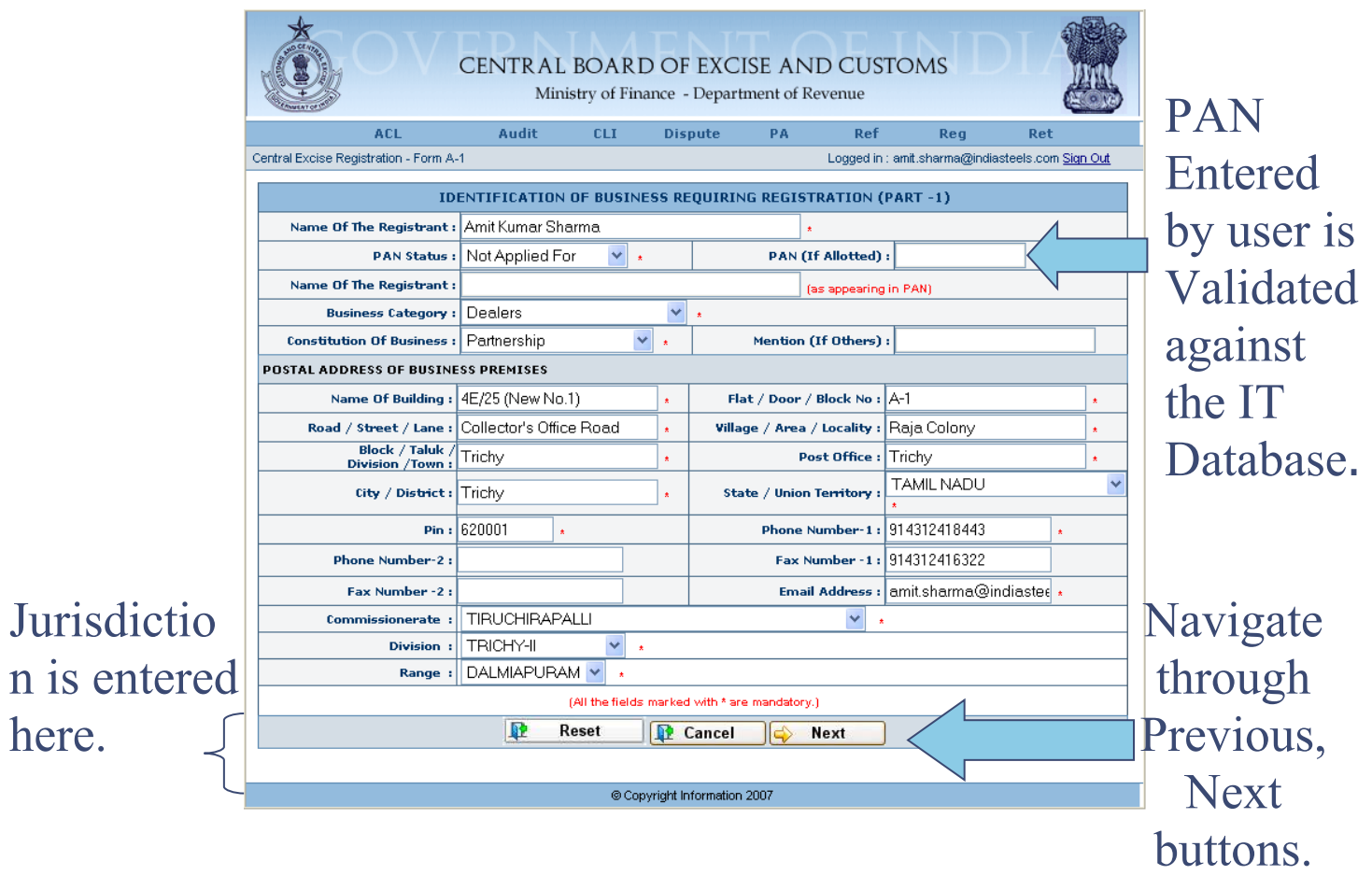

### Return Processing

- On-line Filing of Self-Assessed Returns
- Off-line Utilities Available
- ACES validates Registration No, Period of Return, CETSH, Notification, Rates of Duty etc.
- Returns with errors marked for Review and Correction by Supt.
- Returns subjected to Mini-Risk Parameters and marked Risky or not.
- Returns verified with GAR 7 Challan Details obtained through EASIEST

Claims, Intimations and Permissions

- Permission for multiple invoices, intimation regarding usage, cancellation & authorized issuer of invoices
- Application for Remission of Duty
- Application for permission to pay duty and remove final products from job workers premises
- Application for availing the benefit of SSI exemption

Application for Transfer of CENVAT Credit

Application for Permission to remove semi-finished goods for certain purposes

Record Maintenance

Account of removal

Application of Procurement of excisable goods at concessional rate of duty

Intimation of monthly return for removal of goods at concessional rate of duty

Intimation regarding receipt of imported goods at concessional rate of duty

Application for permission to remove excisable goods for carrying out tests.

Dispute Resolution

Case Portfolio – Information

Search Warrant, Seizure Report

Summons

Show Cause Notice (with a system generated unique number)

Record of Personal Hearing

Order in Original

Demand Note

Review and Order in Appeal

CESTAT/HC/SC order

### PRPOSED SERVICE CENTRE & HELP DESK

**NSDL** 

Digitisation of Documents Uploading Data to ACES after **Validation** 

HELP DESK

Toll free Telephones and E-mail

Calls to be logged with date and time and response of Helpdesk monitored through specially developed software programme

Provision for escalation of problems to appropriate technical teams for effective resolution

**ACES –** Action Points for field Formations

Commissioners to assist in WAN/LAN implementation

Provide broadband connections for outlying ranges

Consider co-locating offices and inform any plan to shift building etc. and seating arrangements to be finalized for deciding LAN points.

Contact details incl. E-mail of CC, Commrs, Systems Manager (JC/ADC) and four officers (2 AC/DC and 2 Supt) to be informed to DGS

Action Points for Field Formations - II

Lead Trainers to be identified

Training to be imparted by DGS and NACEN – LMS, User Manual and FAQs to be provided

Trained staff to be retained for sufficient period

Awareness to be created amongst Assessees

Cleaning of Registration Data – Contact Details of all Assessees to be updated in SACER/ SAPS Data Base (particularly e-mail id)

Past Data to be captured in formats to be provided by **DGS** 

### OUR E-MAILS

- 1. atul.dikshit@icegate.gov.in
- 2. debi.dash@icegate.gov.in
- 3. usha.v@icegate.gov.in
- 4. Yashodhan.parande@icegate.gov.in